# Графический

## пакет Corel Draw

Corel Draw предназначен для работы с векторной графикой и является несомненным лидером среди подобных программ. Популярность Corel Draw объясняется большим набором средств создания и редактирования графических образов, удобным интерфейсом и высоким качеством получаемых изображений. С его помощью можно создавать как простые контурные рисунки, так и эффективные иллюстрации с поражающим воображение переливом красок и ошеломляющими эффектами. Corel Draw уникален, т.к. он обладает и интуитивностью, понятностью, универсальностью, и ни с чем не сравнимой привлекательностью, делающей его доступным и востребованным для пользователейнепрофессионалов всех возрастов и профессий. С другой стороны, этот редактор очень мощный, в него включен весь набор профессиональных функций, реализованных на высоком программном уровне, что делает его основной программой, использующейся профессионалами в большинстве издательств, типографий и фирм, занимающихся допечатной подготовкой. Эта программа доступна для всех пользователей, по ней существует много русскоязычной и переводной литературы.

#### Немного из истории Corel Draw

Автором Corel DRAW является Канадская корпорация Corel, базирующаяся в Оттаве.

Созданная в 1985 году, фирма является признанным мировым лидером в сфере разработки графического и делового программного обеспечения. Основатель фирмы Corel Майкл Каупланд.

Под руководством нынешнего президента компании Дерека Берни, фирма развивается, создаются новые возможности, новые пакеты программ.

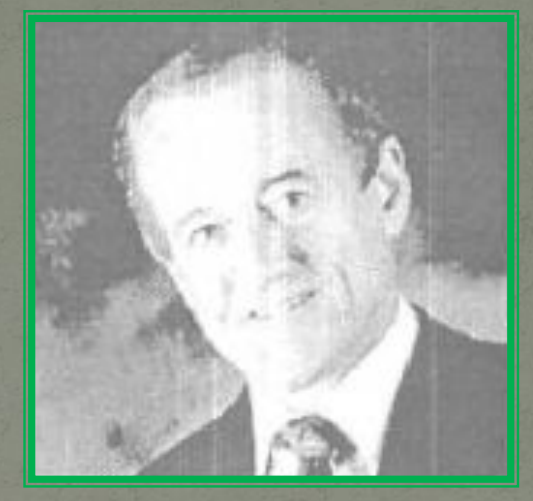

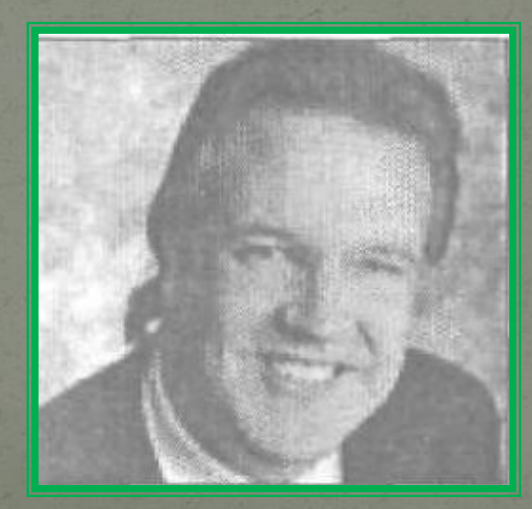

#### Практическая значимость CorelDRAW

CorelDRAW следует рассматривать как приложение для создания макетов из любых компонентов: иллюстраций, фотографий, элементов дизайна и шрифтов.

Использовать программу нужно там, где требуются рисованная иллюстрация, схема, чертеж, логотип, бланк.

Направления использования программы - веб-дизайн, полиграфия, реклама.

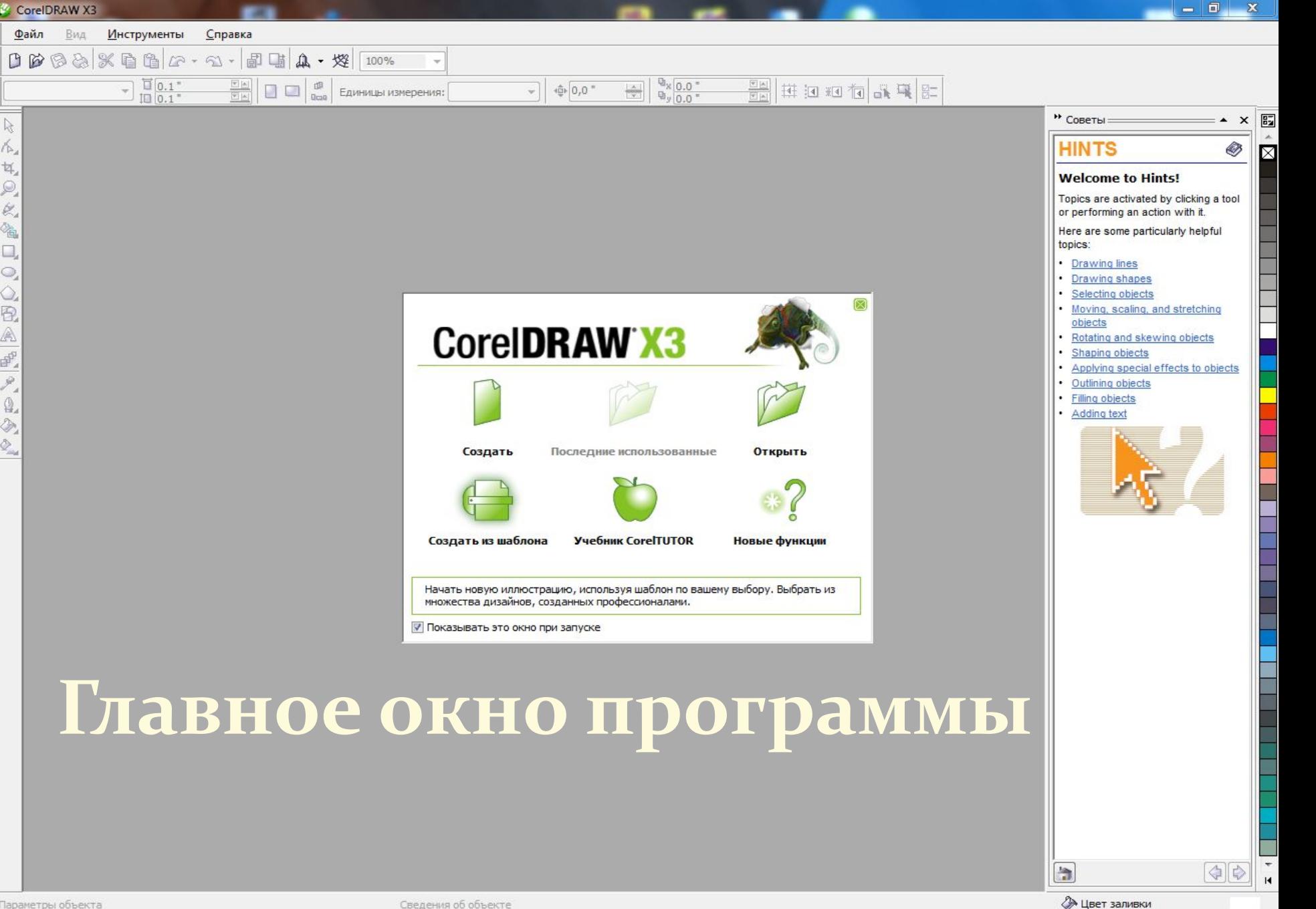

Параметры объекта

 $\beta$ Á,

 $\frac{1}{2}$ 

 $\mathcal{P}$ 

k,

省

Q

 $\circ$ 

Ó,

 $R_A$ 

 $\frac{d^2}{dt^2}$ 

アロクシ

Положение мыши Информационная строка

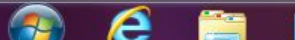

Сведения об объекте

**Д** Цвет абриса

RU ▲ P 口 (4)

 $9:14$ 

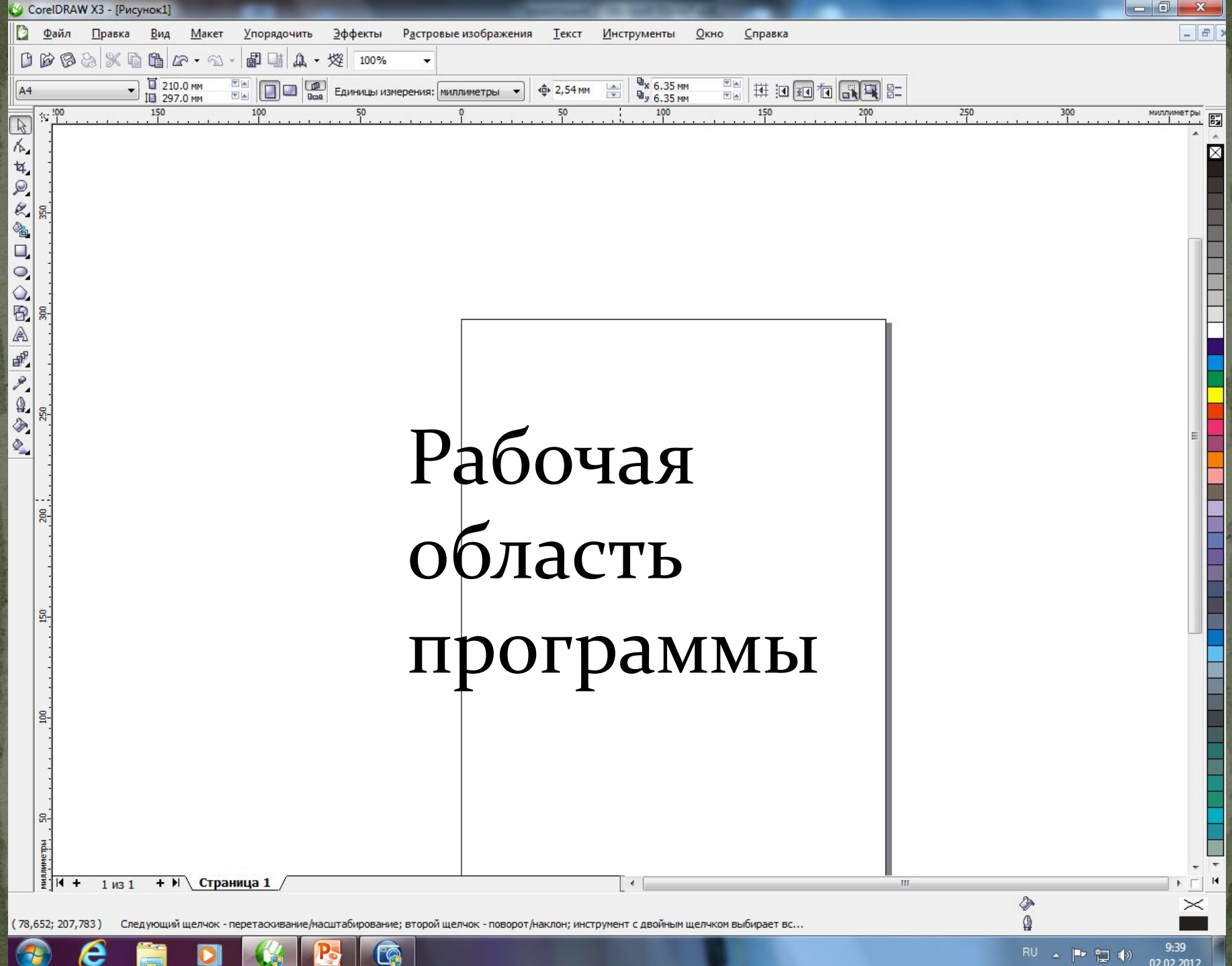

© CorelDRAW X3 - [Рисунок1]  $\vert - \vert$   $E \vert$  : D Файл Правка Вид Макет Упорядочить Эффекты Растровые изображения Текст Окно Справка Инструменты  $\frac{1}{10}$  210.0 MM  $\boxed{\text{[N]} \quad \boxed{\text{[N]} \quad \boxed{\text{[N]} \quad \boxed{\text{[N]}}} \quad \text{[L] } \quad \text{[L] } \$  $\frac{\Phi_{\text{X}}}{\Phi_{\text{y}}}$  6.35 MM **EN HOOOOO**  $A4$  $\frac{|\mathbf{A}|}{|\mathbf{W}|}$ **Φ** 2,54 MM

> Строка меню Стандартная панель Панель атрибутов

Панель инструментов

医反 ч, Q. k, 匎  $\Box$  $\circ$  $\frac{1}{2}$ A ď, P, Φ, Ø, չ

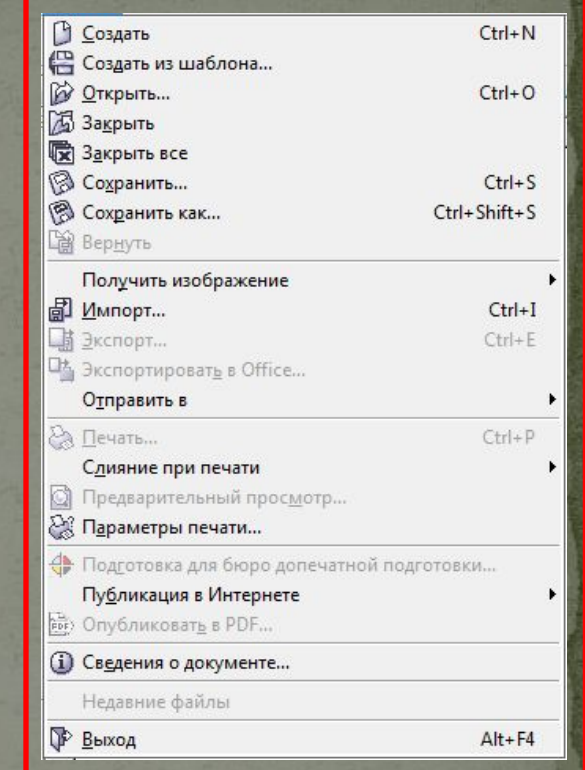

Раскрывающийся список при нажатии кнопки файл

На описание всех свойств программы, ее панелей можно потратить много времени потому что интерфейс программы очень большой и по своему уникален, по этому мы не будем на этом останавливаться и перейдем к примеру создания простого изображения.

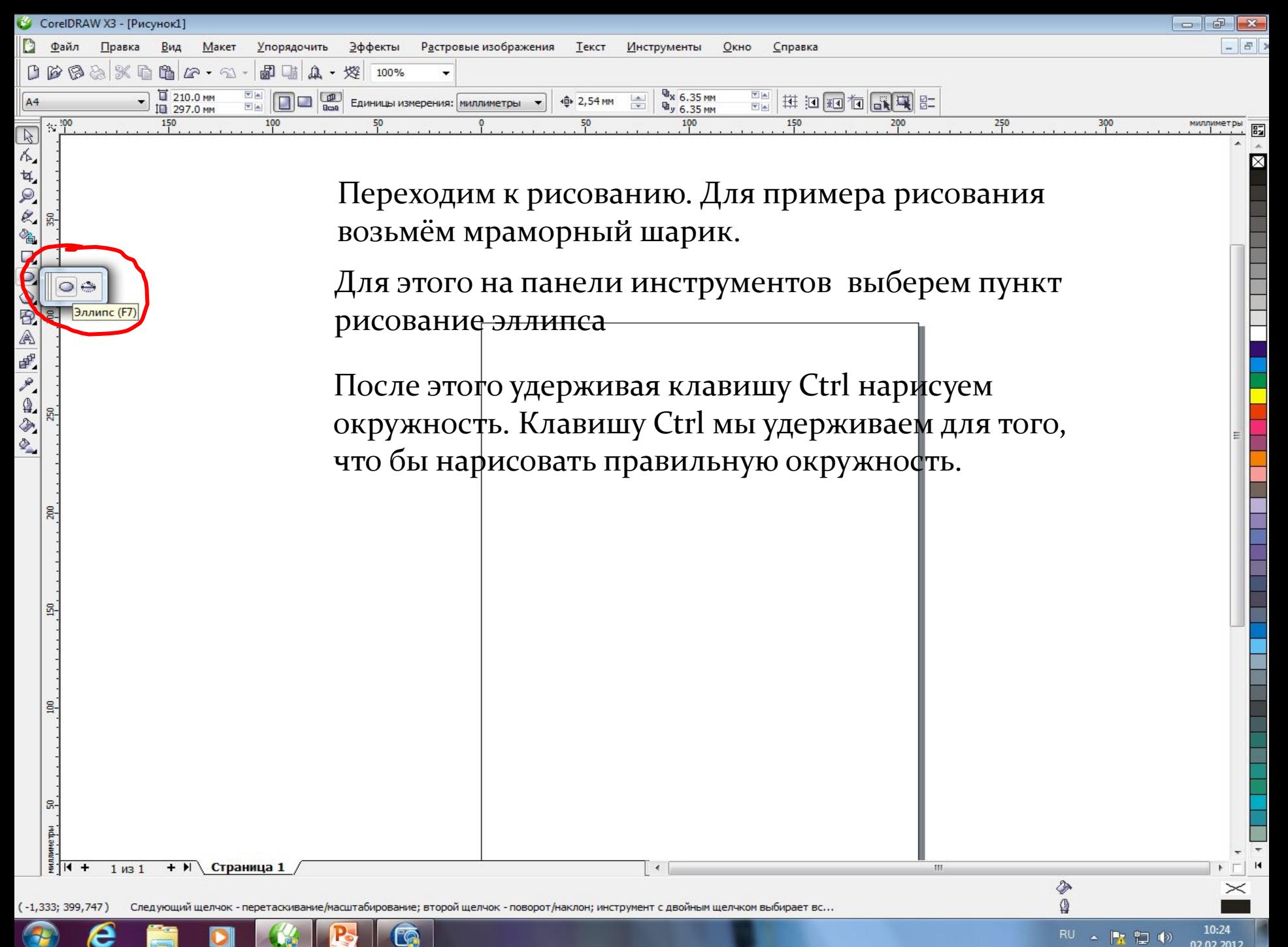

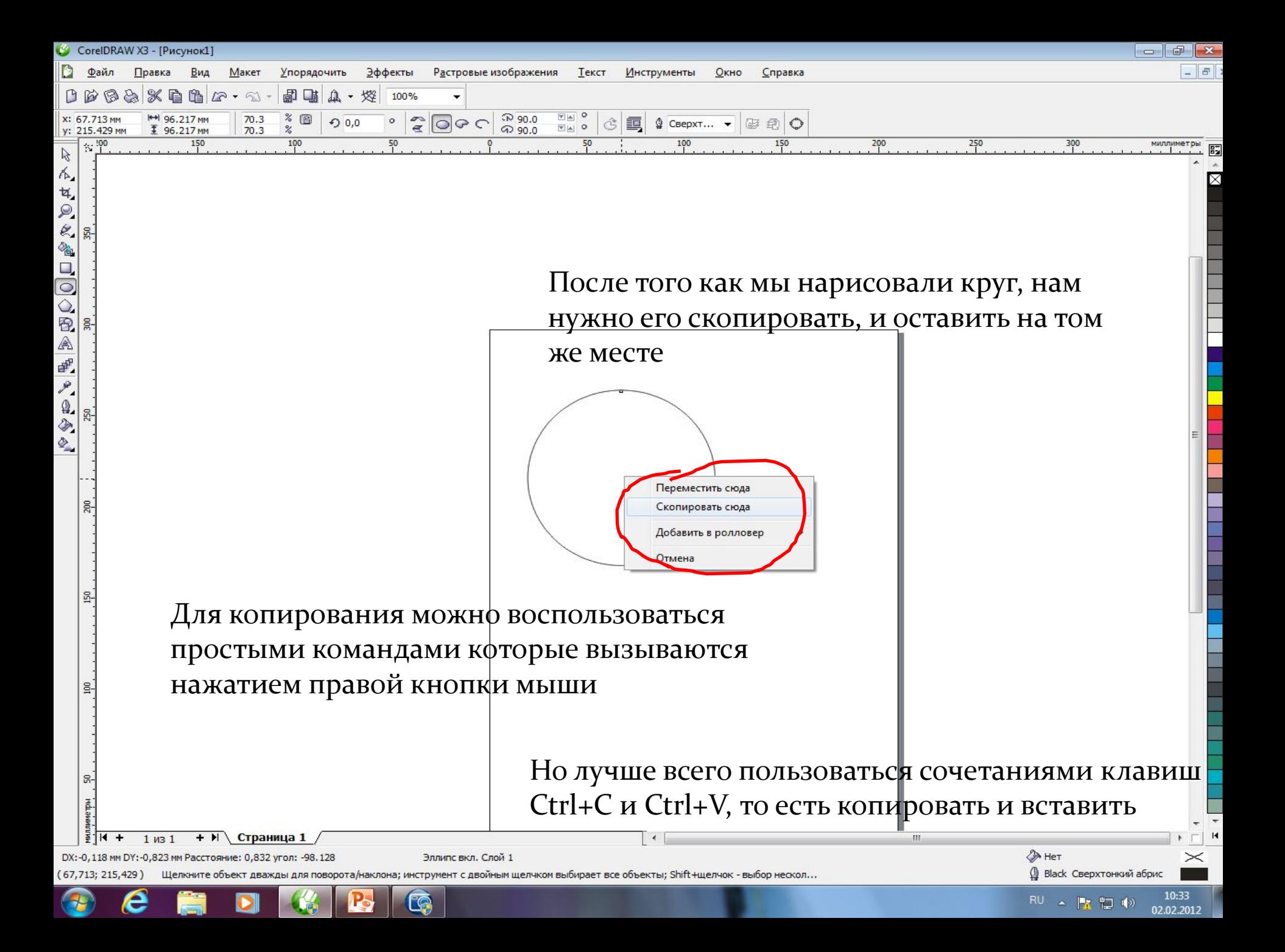

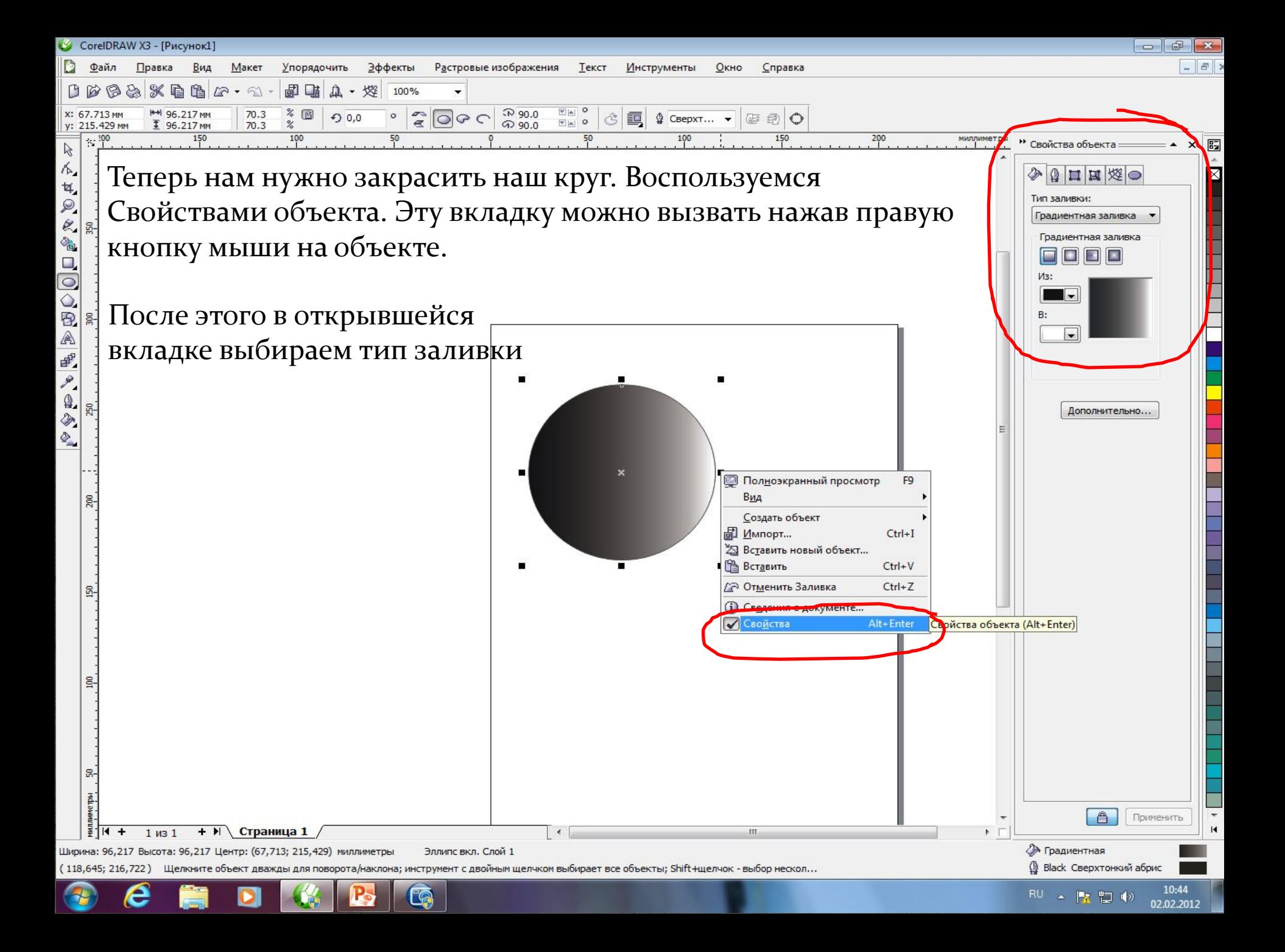

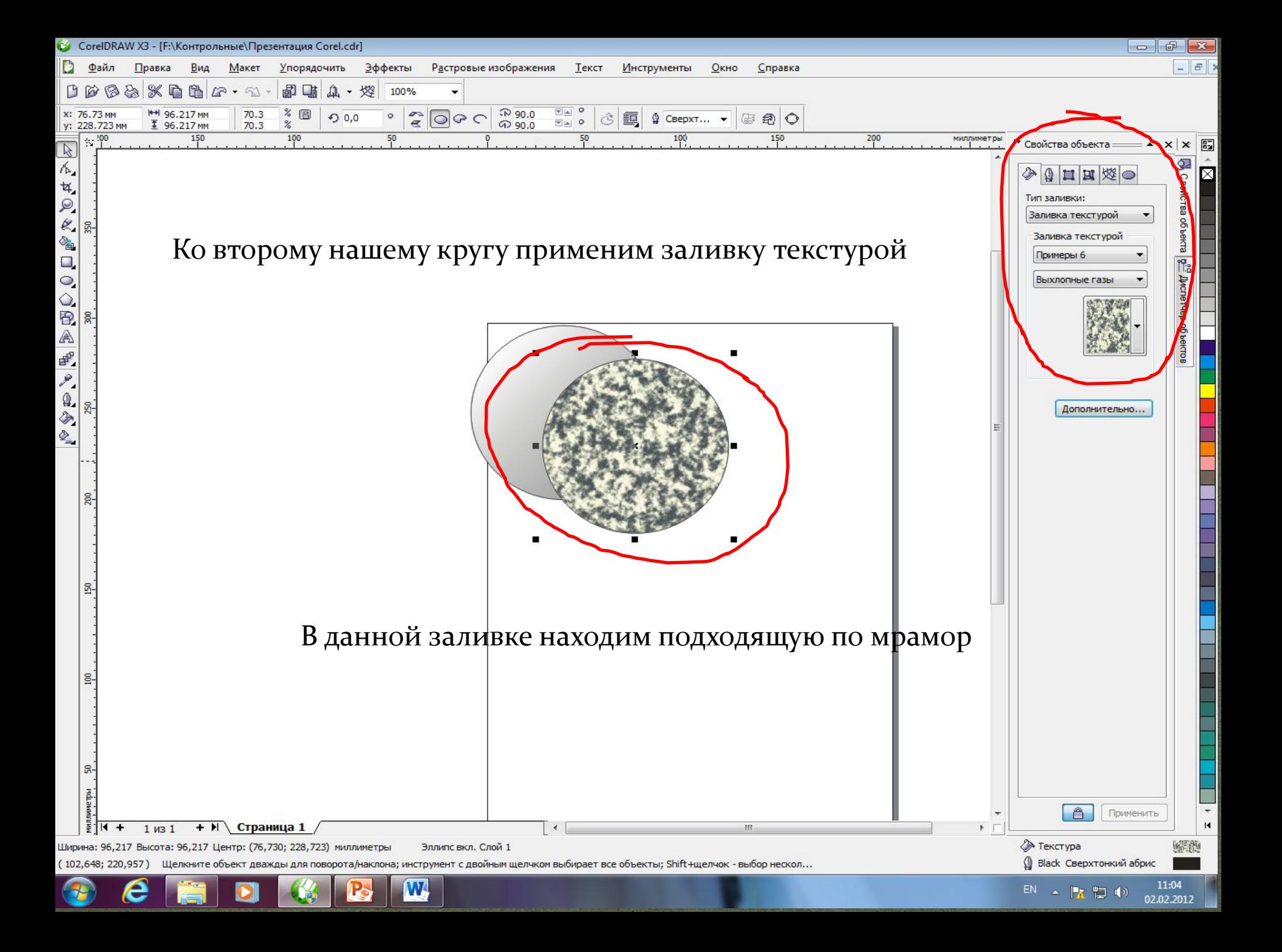

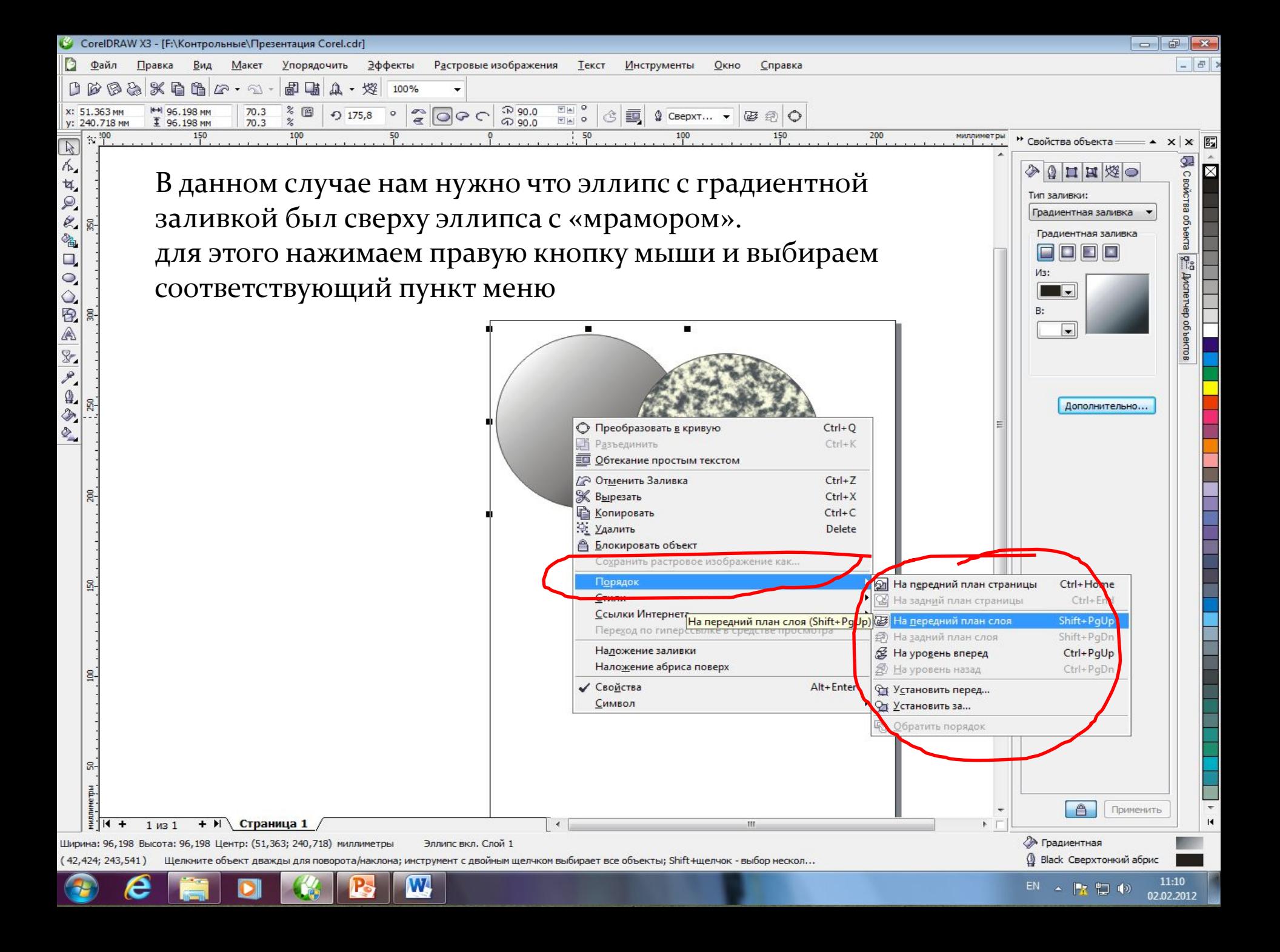

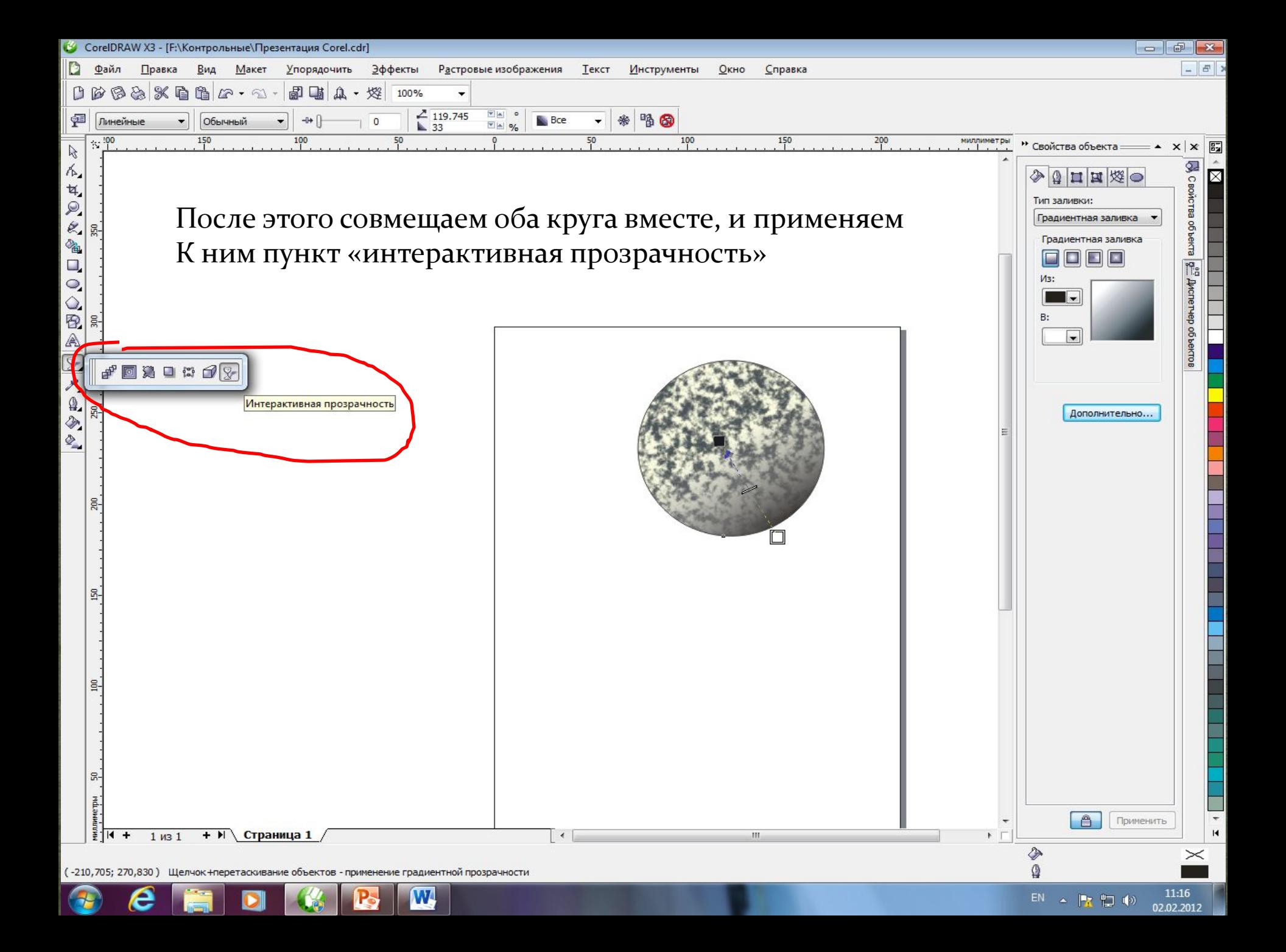

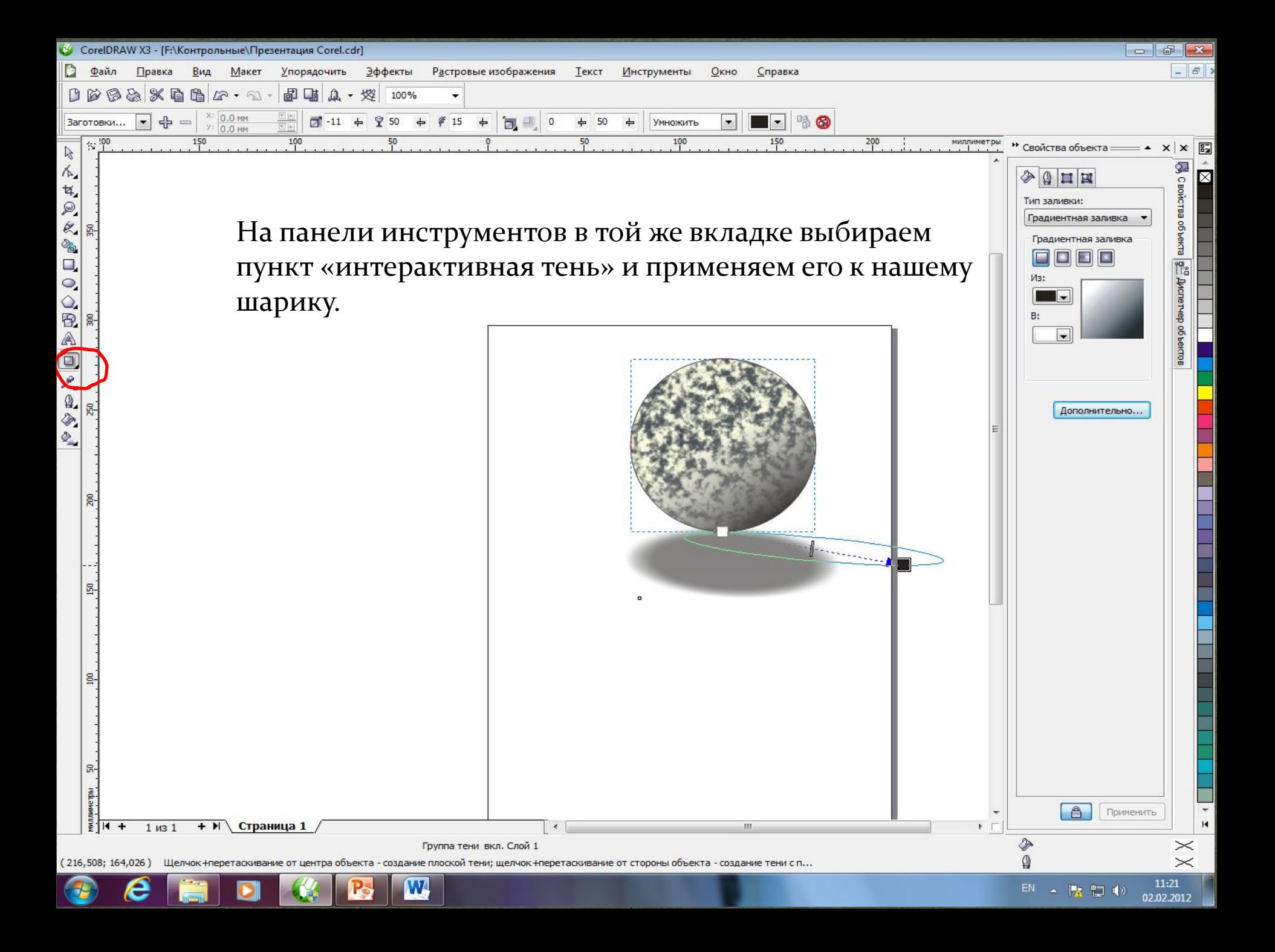

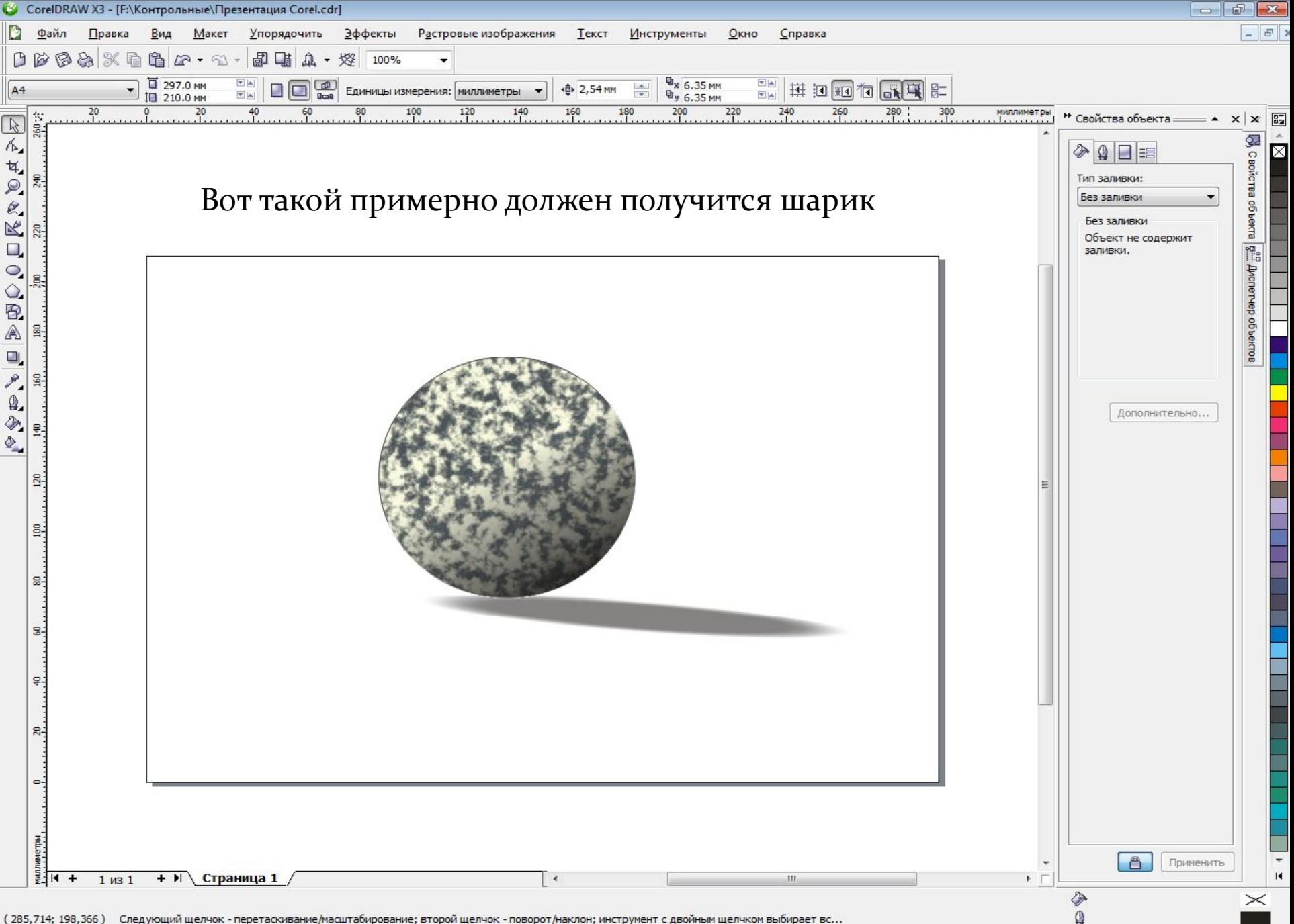

**P** 

e

Так как Corel Draw является графическим пакетом прикладных программ Поэтому он имеет и дополнительные программы: Corel PHOTO-PAINT Corel CAPTURE Corel BARCODE WIZARD Power TRACE

#### Запуск всех программ ингрирован в оболочку Corel DRAW

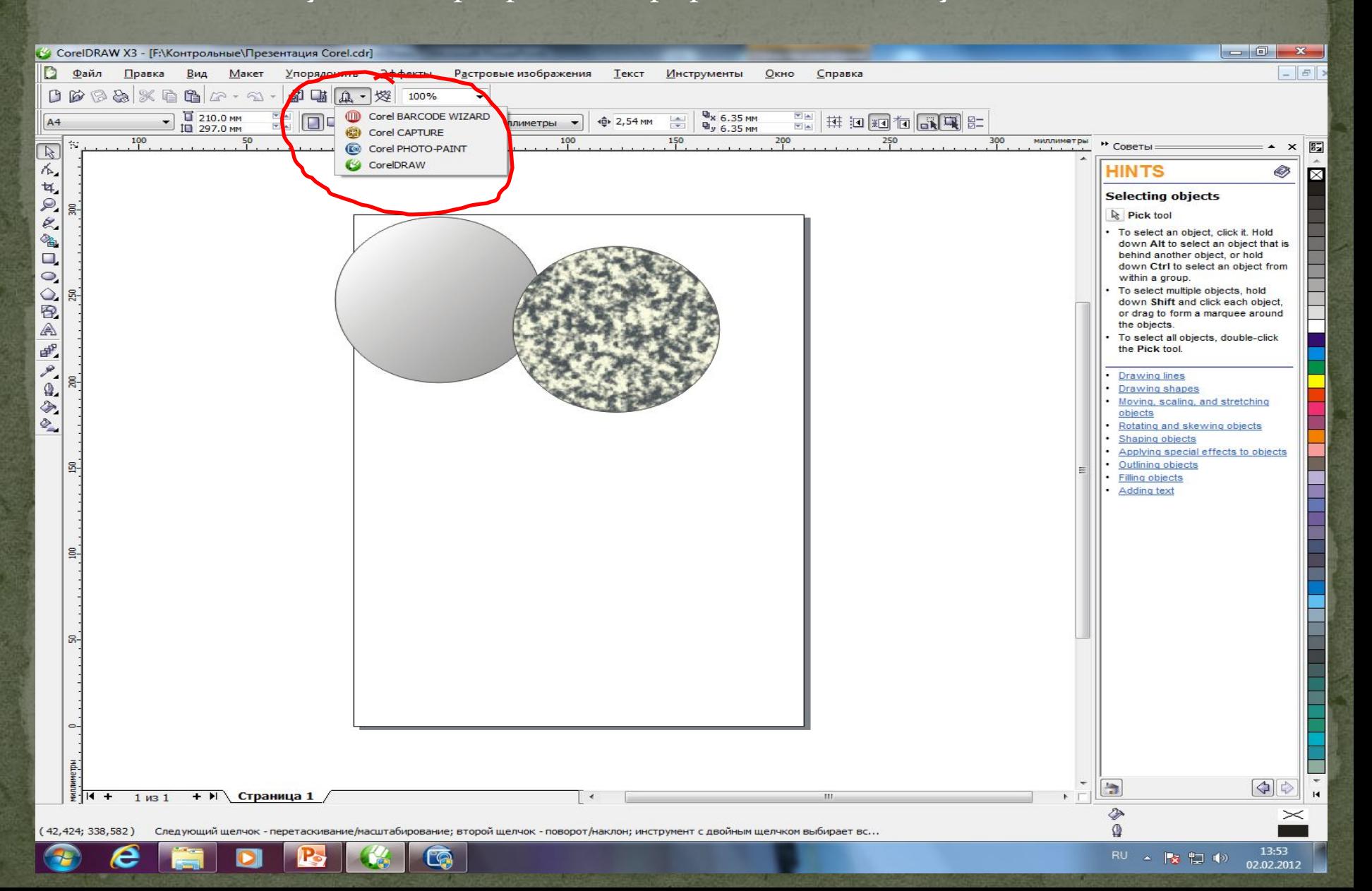

#### Так выглядит окно Corel PHOTO-PAINT

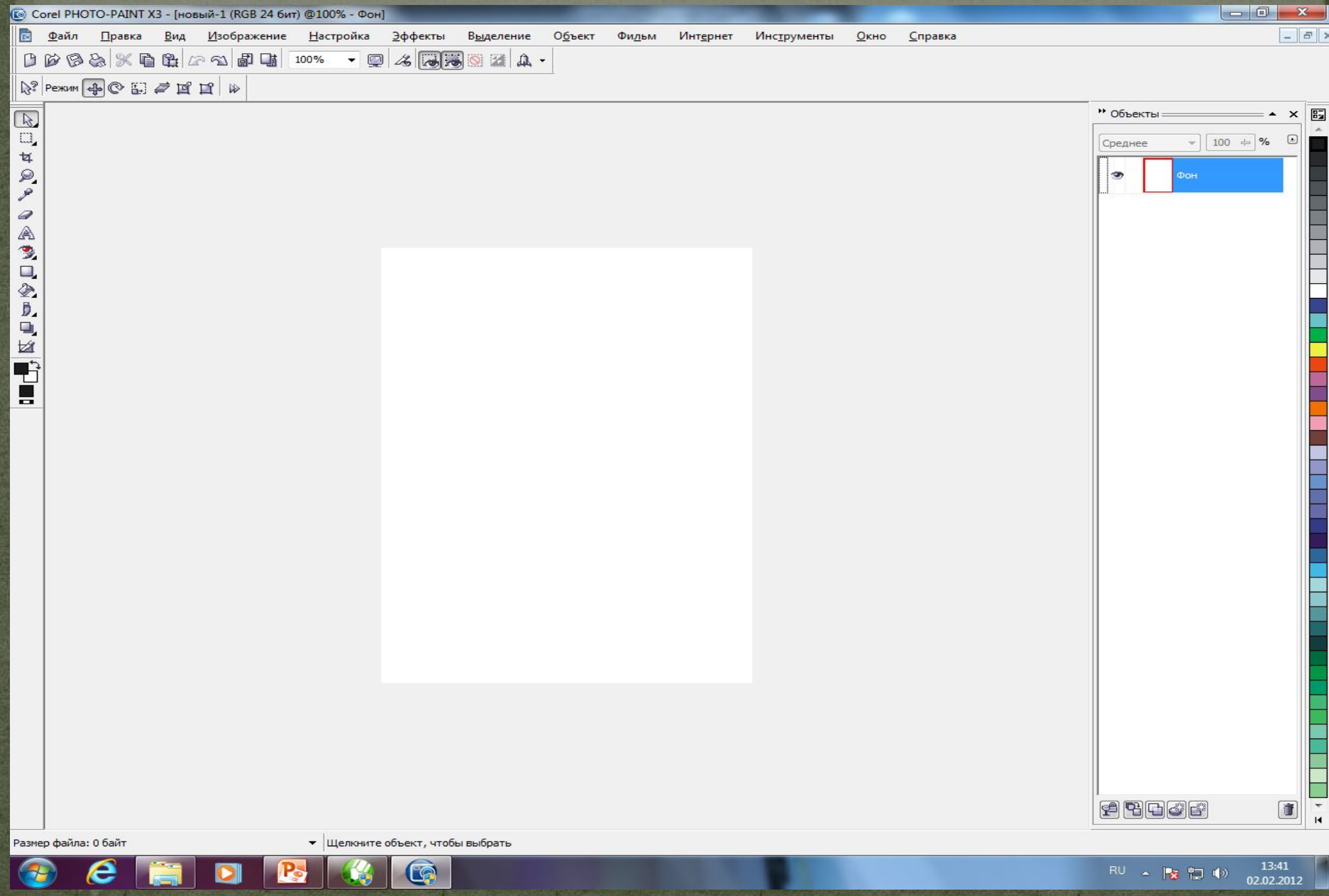

Corel PHOTO-PAINT является вполне самостоятельной программой. Если Corel Draw позволяет в основном работать с векторной графикой, то PHOTO-PAINT позволяет работать с растровыми изображениями. А именно: редактирование и создание изображений, их обрезка, настройка цветовой схемы изображения, различные эффекты. Так же он позволяет импортировать и экспортировать изображения практически во все известные форматы. Так же он позволяет создавать GIFрисунки или анимацию. А так как все это относится в один общий пакет программы, то в этом есть приимущество Corel. В меню Corel Draw интегрирован весь пакет программ и позволяет их запускать прямо из основной программы Corel Draw.

### Corel CAPTURE

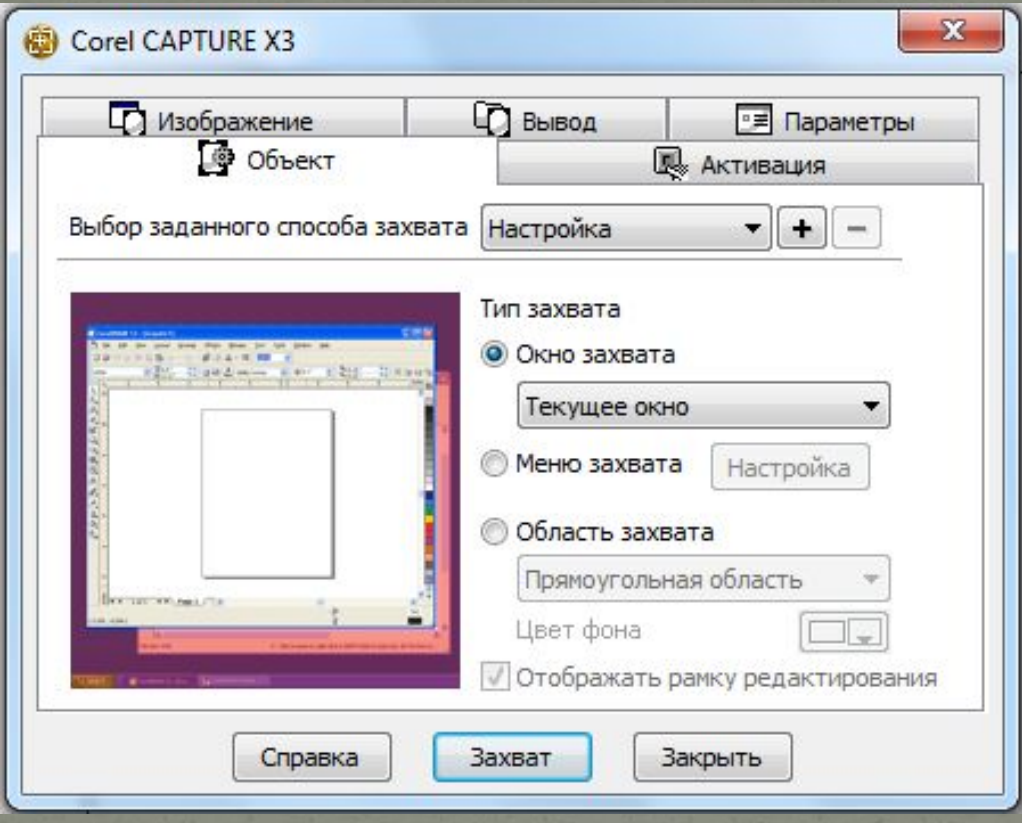

Corel CAPTURE позволяет захватывать изображение с экрана, то есть создавать снимок экрана, для дальнейшего его редактирования

#### Corel BARCODE WIZARD

#### $\mathbf{X}$ Мастер штрих-кода Вас приветствует Мастер штрих-кода. Мастер поможет Вам сгенерировать специальные штрих-коды.  $\circledcirc$ Выберите один из следующих форматов Ô промышленного стандарта:  $\circ$ CodaBar ٠  $\infty$ Введите до 30 цифр, включая символы -.\$:/+: Z 4 ப்  $\circ$ Образец: 3  $\mathcal{Q}$ ഗ് D Далее Отмена Справка Назад

Corel BARCODE WIZARD является мастером по созданию штрих кодов

### Power TRACE

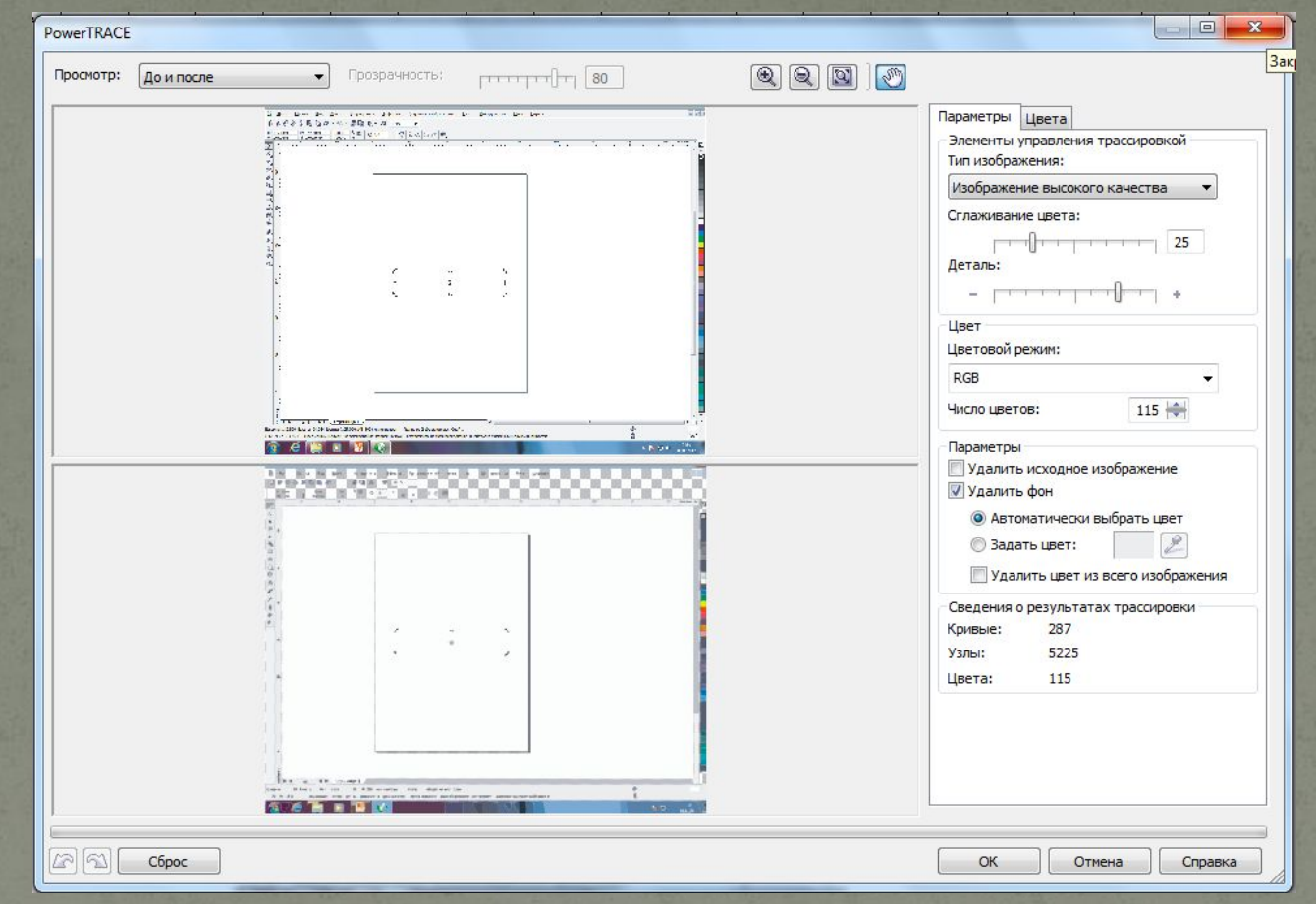

Особенность Power TRACE является то, что из растрового изображения можно создать изображение векторное. Особенно это полезно создателям рекламы, а так же при преобразование не очень сложных фигур и рисунков, например с фотографии. После этого векторное изображение можно обрабатывать, изменять его отдельные части, поменять цвет отдельной точки или прямой.

## Спасибо за внимание